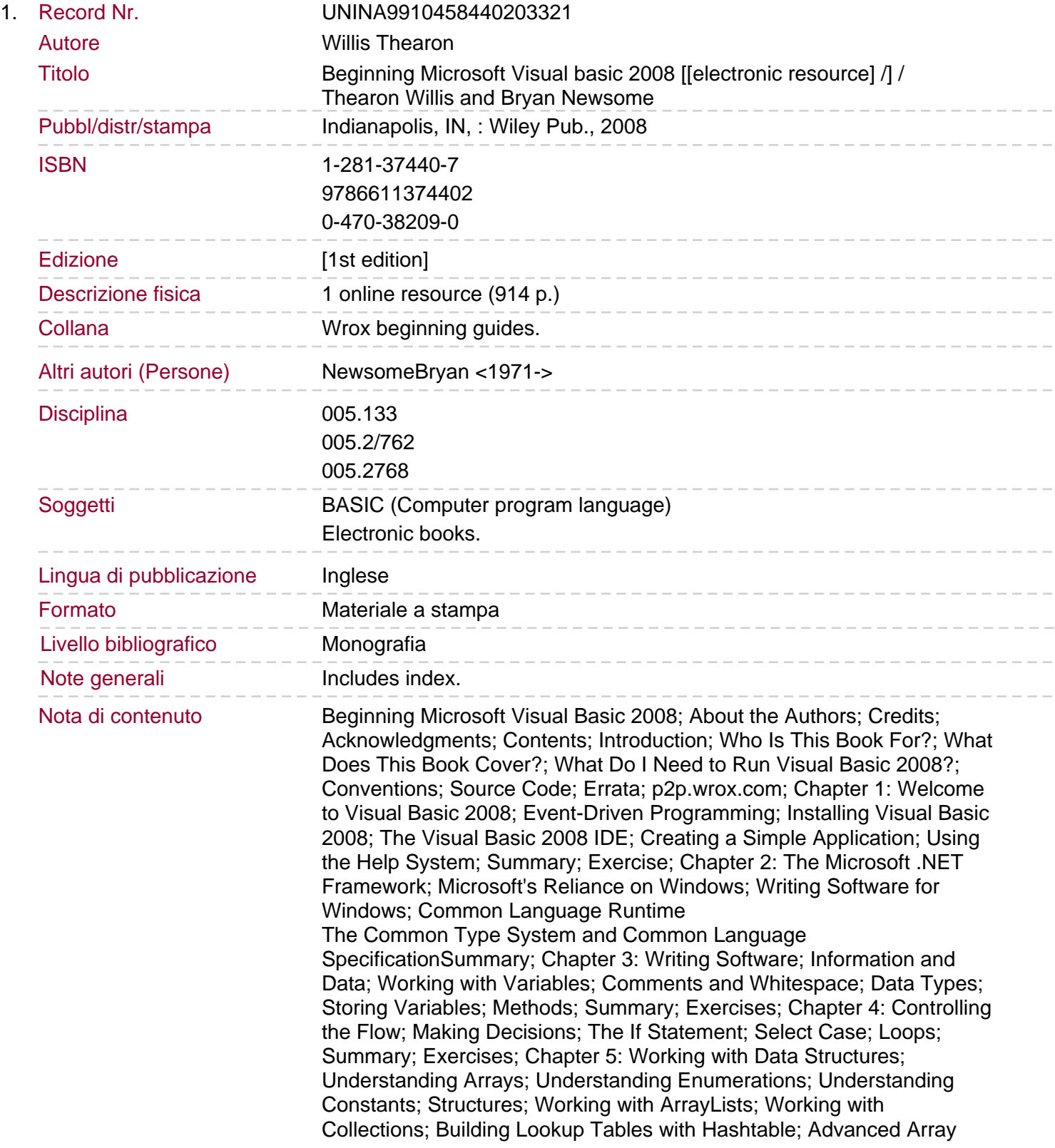

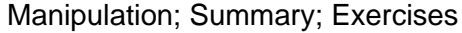

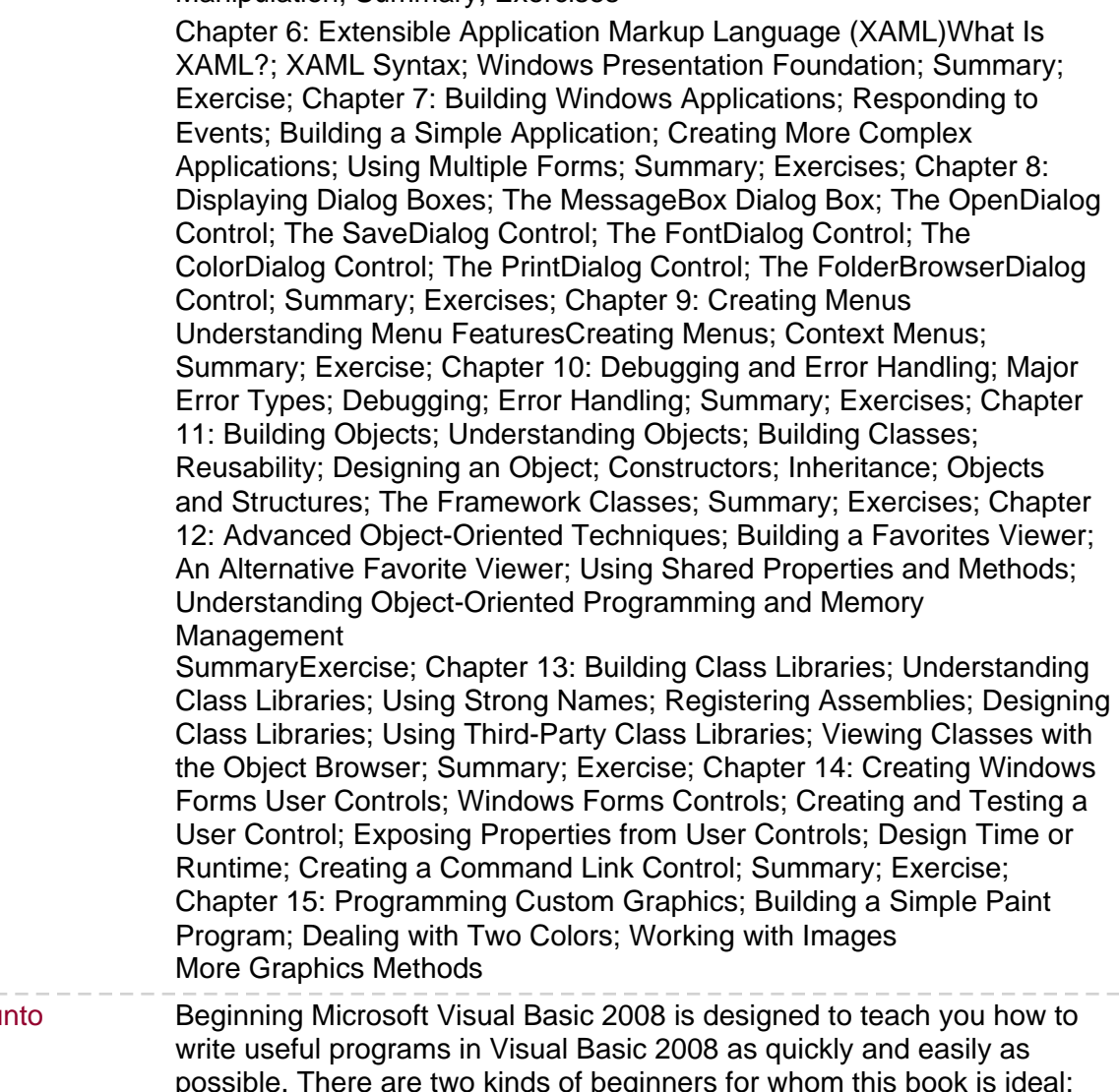

Sommario/riassu possible. There are two kinds of beginners for whom this book is ideal: You're a beginner to programming and you've chosen Visual Basic 2008 as the place to start. That's a great choice! Visual Basic 2008 is not only easy to learn, it's also fun to use and very powerful. You can program in another language but you're a beginner to .NET programming. Again, you've made a great choice! Whether you've come from